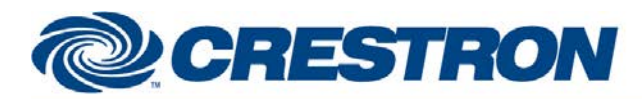

# **Certified Module**

## **Partner: CableTime Model: MediaStar Evolution 780 Device TV Tuner**

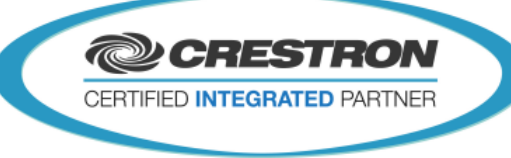

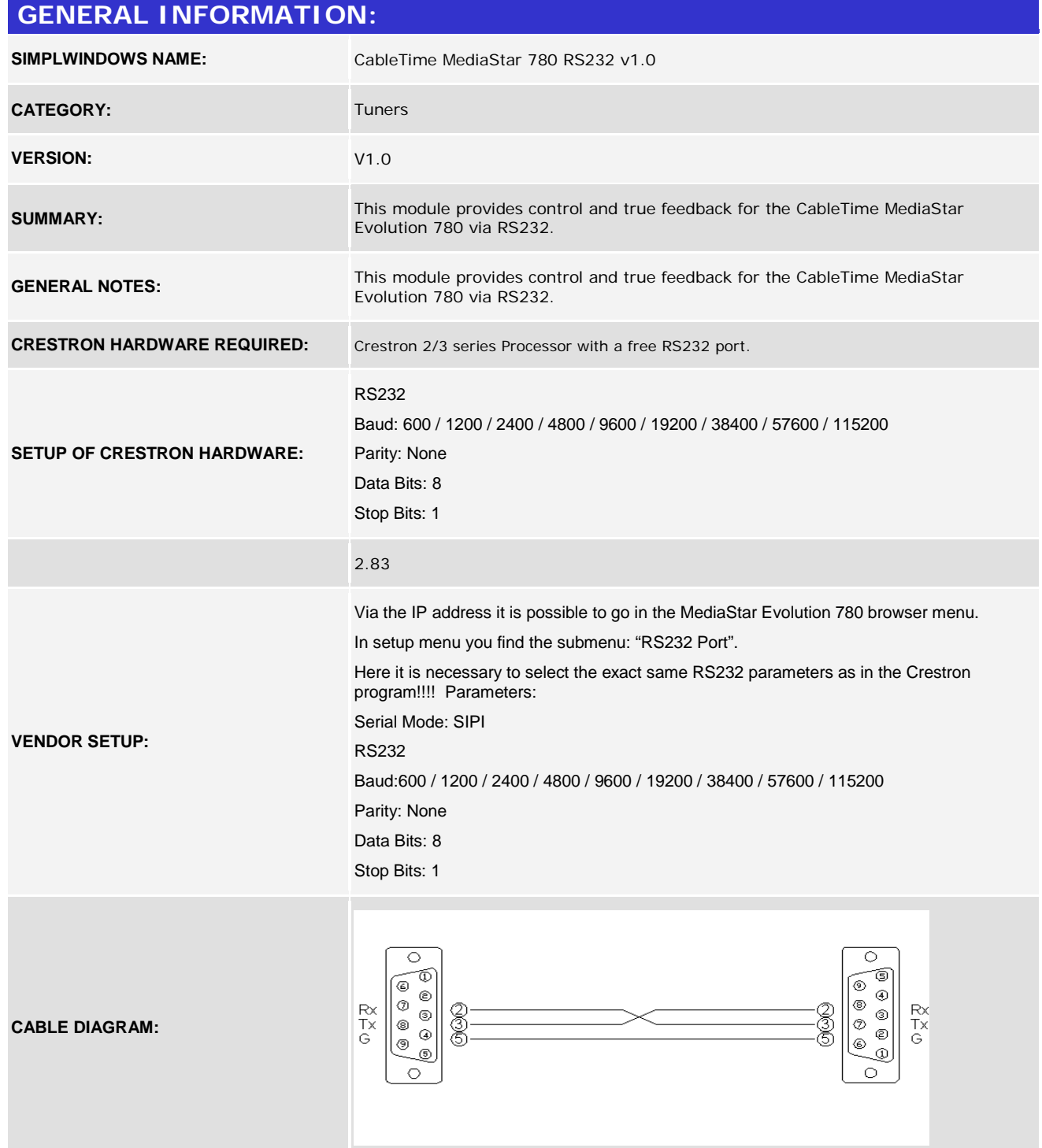

www.crestron.com

Crestron Certified Integrated Partner Modules can be found archived on our website in the Design Center. For more information please contact our<br>Technical Sales Department at techsales@crestron.com. The information contain

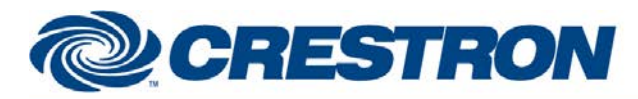

# **Certified Module**

### **Partner: CableTime Model: MediaStar Evolution 780 Device TV Tuner**

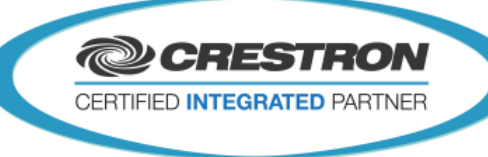

### **CONTROL:**

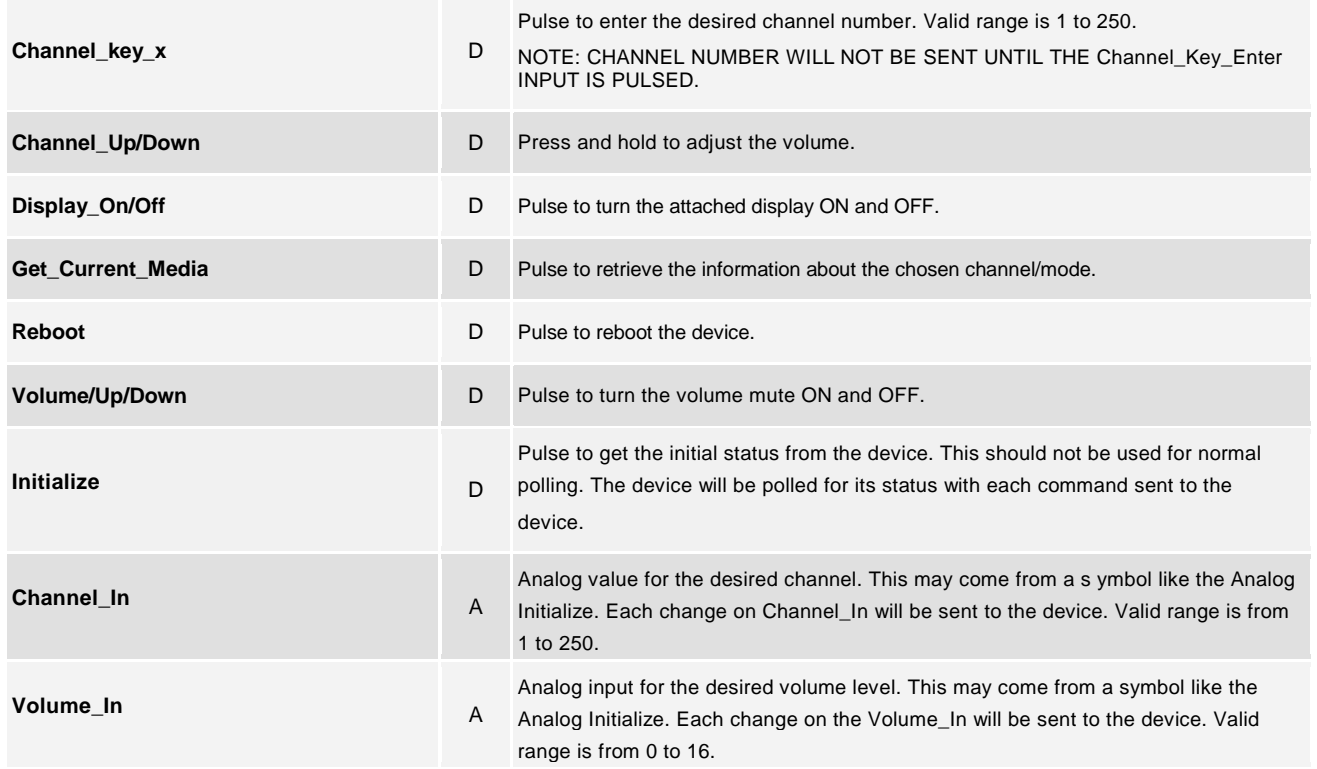

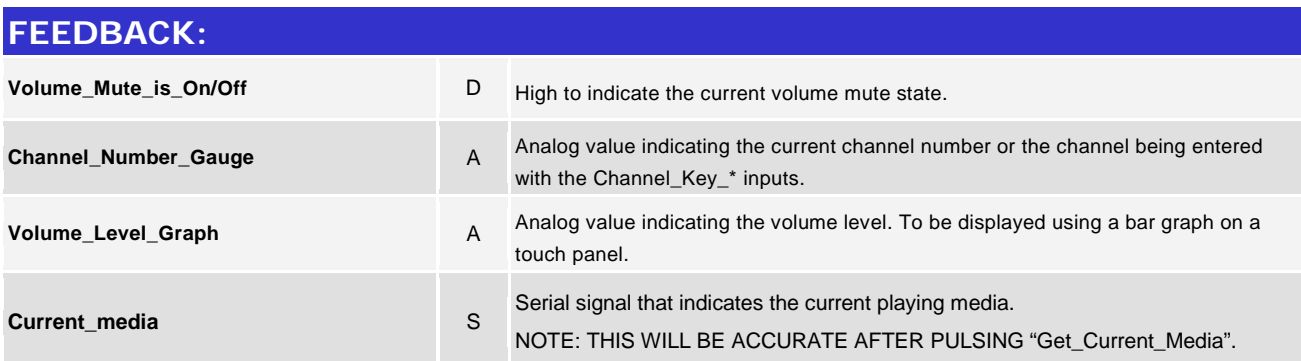

www.crestron.com

Crestron Certified Integrated Partner Modules can be found archived on our website in the Design Center. For more information please contact our<br>Technical Sales Department at techsales@crestron.com. The information contain

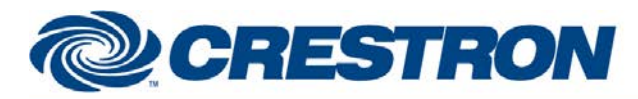

# **Certified Module**

## **Partner: CableTime Model: MediaStar Evolution 780 Device TV Tuner**

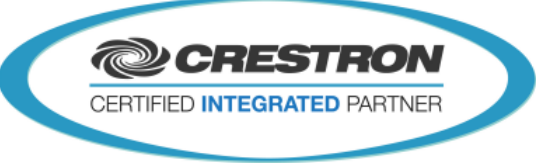

#### **TESTING:**

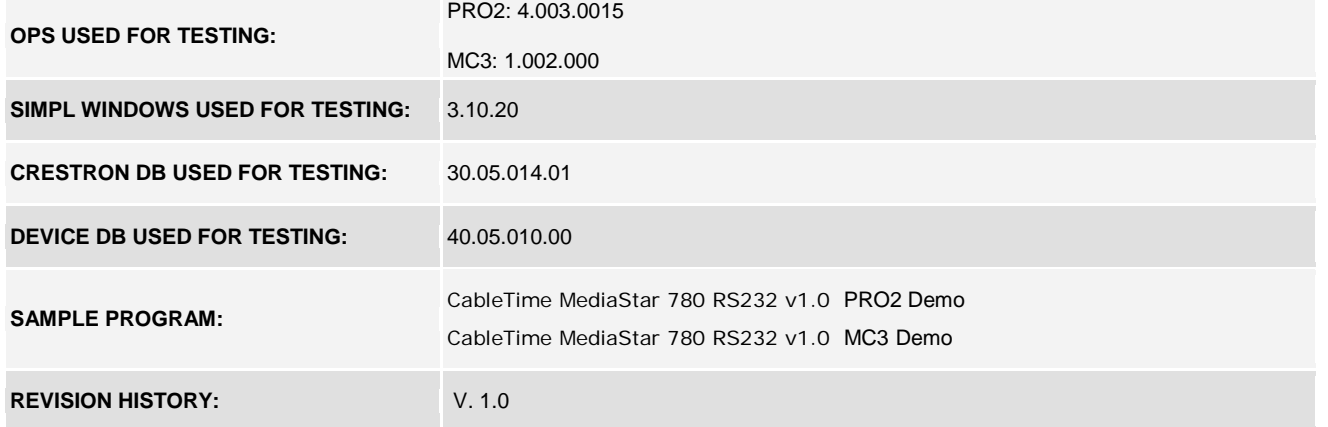

www.crestron.com Crestron Certified Integrated Partner Modules can be found archived on our website in the Design Center. For more information please contact our<br>Technical Sales Department at techsales@crestron.com. The information contain